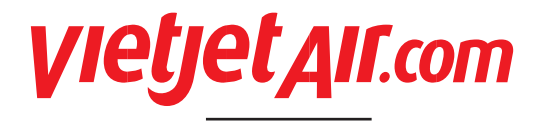

## **HƯỚNG DẪN SỬ DỤNG ĐẠI HỘI ĐỒNG CỔ ĐÔNG THƯỜNG NIÊN VIETJET 2024 – TRỰC TUYẾN** *USER INSTRUCTION*

## **DANH MỤC CẦN CHUẨN BỊ / PREPARATION CHECKLIST**

Để tham gia ĐHĐCĐ trực tuyến, Khách mời cần đảm bảo những thiết bị và tài liệu sau đã sẵn sàng:

*In order to join the virtual Annual General Shareholders' meeting, the participants need to check of the following items are ready:* 

- Máy tính có kết nối Internet ổn định, có loa, microphone và camera/webcam hoặc điện thoại thông minh/ máy tính bảng có kết nối internet .

*PC having integrated speaker/ microphone, camera/webcam and connected to stable Internet or a smart phone, tablet connected to Internet.*

- Sổ ghi chú và viết ghi các vấn đề cần thiết *Notebooks* 

#### **Viet]et Aviation Joint Stock Company**

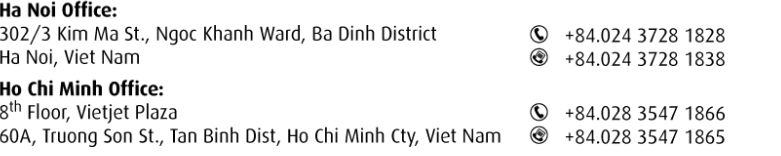

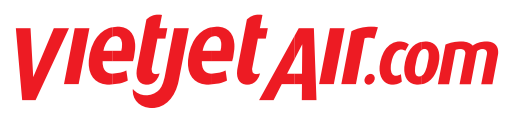

# **TRUY CẬP VÀ ĐĂNG NHẬP HỆ THỐNG** *LOCATE & LOGIN THE VIRTUAL AGM*

### **Bước 1 /** *Step 1*

**1.1** Truy cập website theo đường link: *[To locate the website on fo](https://vietjet.daihoicodong.online/)llowing link:* https://agm.vietjetair.com

- **1.2** Chọn "Đăng nhập"  *Select "Log in"*
- **1.3** Chọn "Khách mời"  *Select "Guest"*

**1.4** Nhập số điện thoại đã đăng ký với Ban tổ chức

*Input your phone number*

**1.5** Chọn "Tiếp tục" *Select "Next"* 

## **Bước 2 /** *Step 2*

Khách mời có thể theo dõi trực tiếp đại hội và cũng có thể đặt câu hỏi cho ban thư ký (nếu được cho phép )

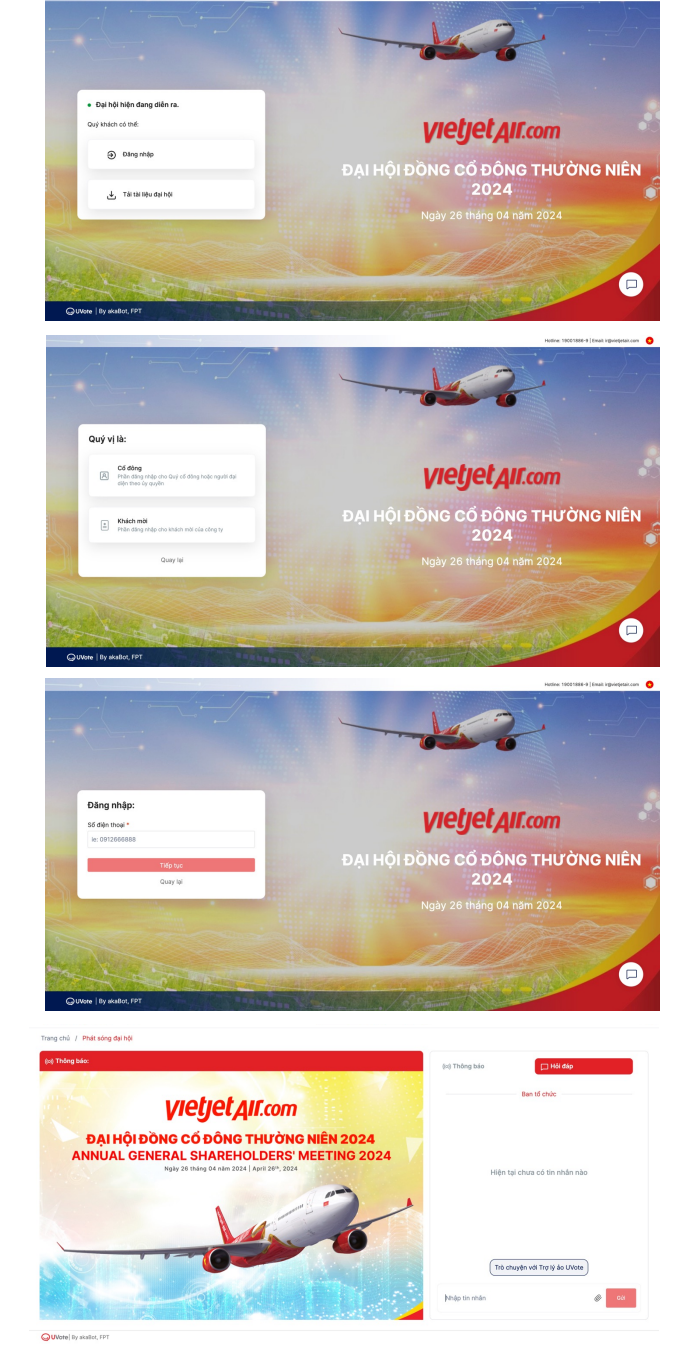

**Ghi chú:** Trường hợp sau khi nhập thông tin bước 1.4 nếu có thông báo "Lỗi, không tìm thấy thông tin của bạn trên hệ thống" là do thông tin nhập không trùng khớp với dữ liệu trong hệ thống do VSDC cung cấp. Quý cổ đông có thể thể liên hệ chatbox góc phải dưới màn hình để được trợ giúp.

*Notes: Having input the information of step 1.4 if there is an error message "Sorry, could not find your information on the system". This error was caused by the mismatch of input data and the stored data of the virtual AGM. Please send a message to chatbox in the right corner for supports.*

 $\textcircled{t}$  +84.024 3728 1828

+84.024 3728 1838

۱

#### **Viet]et Aviation Joint Stock Company**

Ha Noi Office: 302/3 Kim Ma St., Ngoc Khanh Ward, Ba Dinh District Ha Noi, Viet Nam Ho Chi Minh Office:

8<sup>th</sup> Floor, Vietjet Plaza  $\textcircled{t}$  +84.028 3547 1866 60A, Truong Son St., Tan Binh Dist, Ho Chi Minh Cty, Viet Nam  $\textcircled{\tiny{*}}$  +84.028 3547 1865